## **Avid** 結構圖介紹

當新開一個 Project 之後,可以去 New Project 開數個 Bin,每一個 Bin 裏 面可以儲存許多不同種類的素材。建議使用者將不同的素材儲存在不同的 Bin, 方便素材尋找,如同下表一樣。

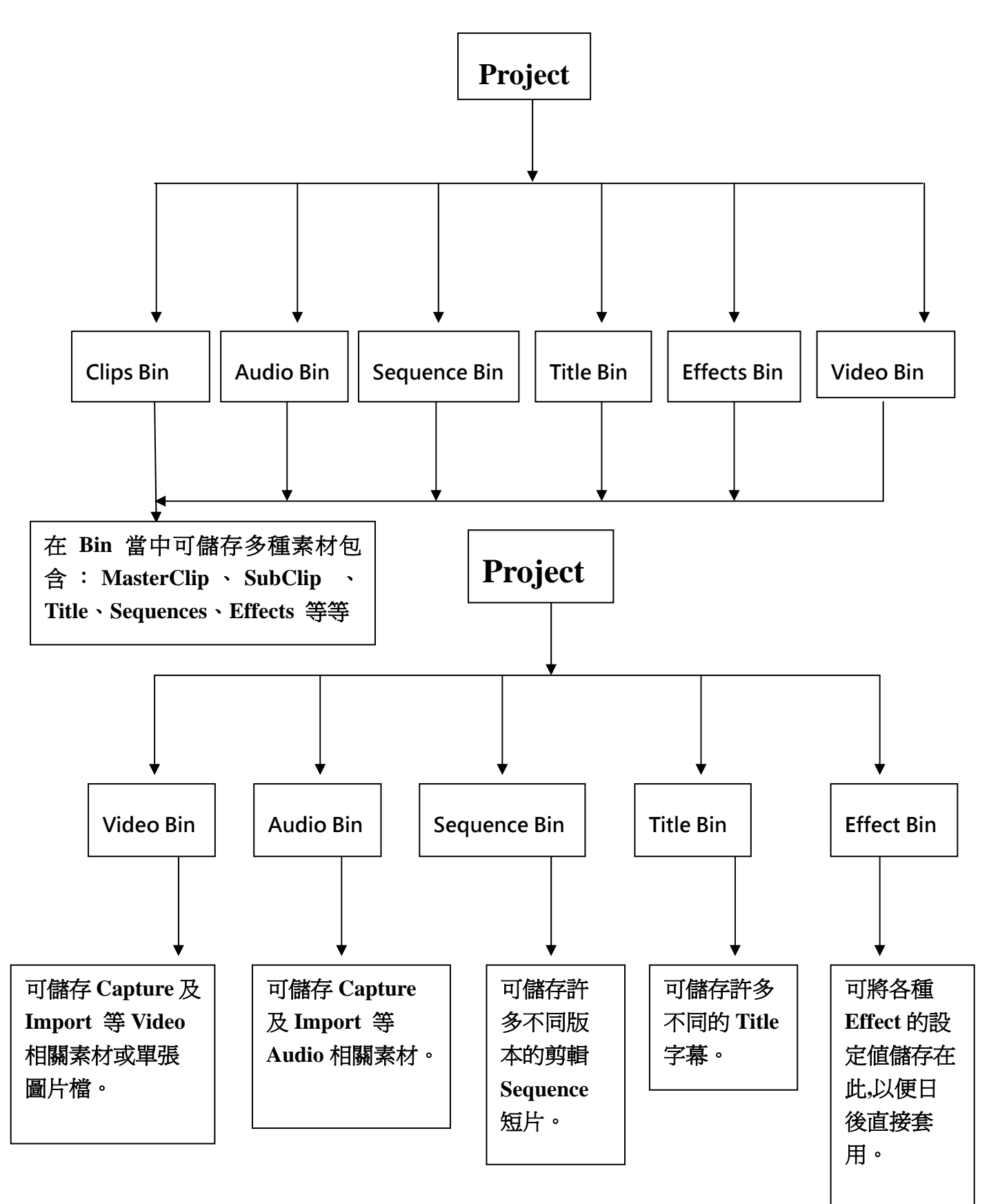